## **VIEWING YOUR STUDENT'S COURSE RECOMMENDATIONS**

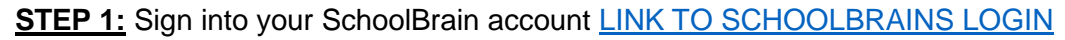

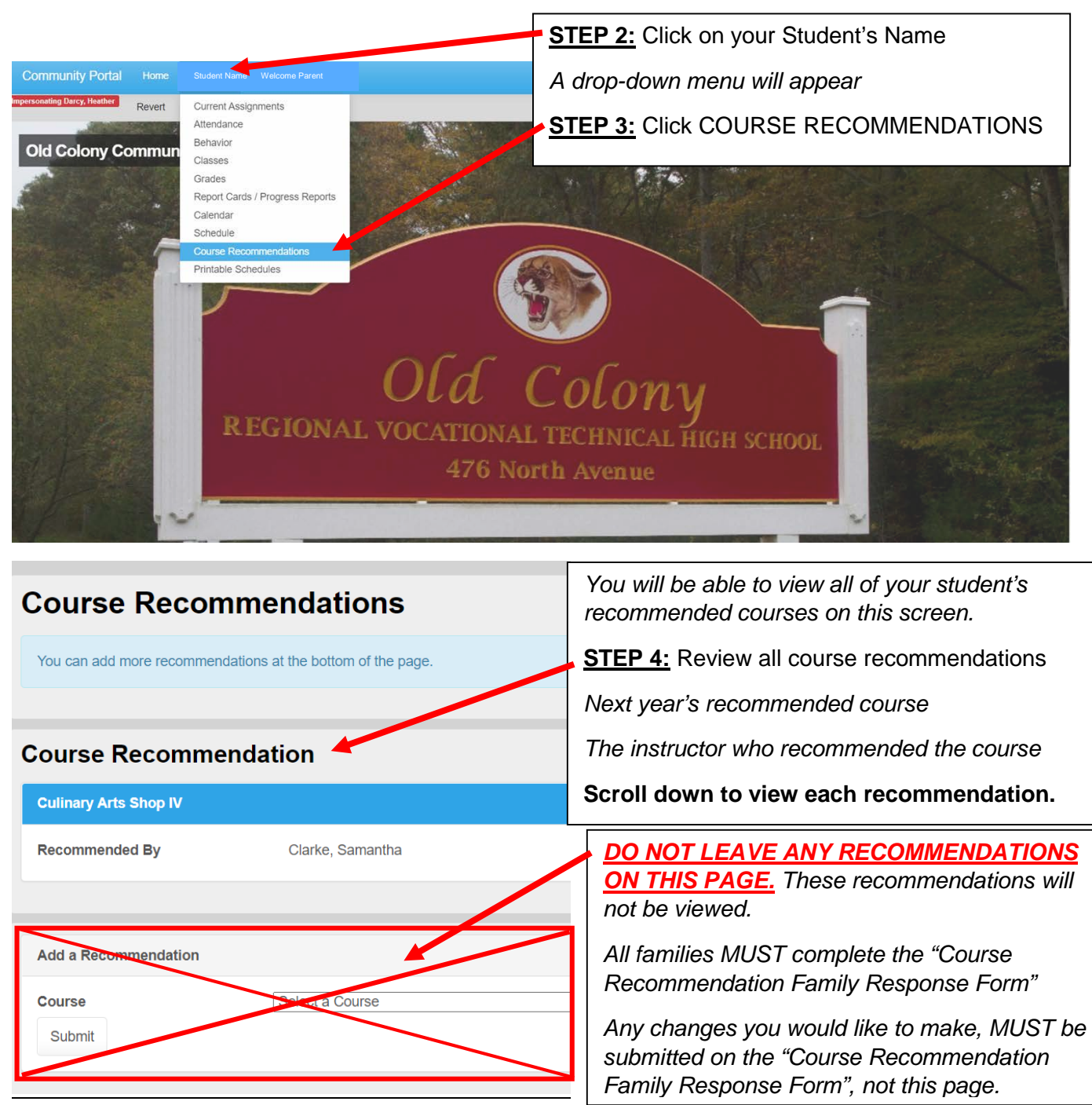

**STEP 5:** Complete and submit the Course Recommendation Family Response Form below. Use the link associated with your student's vocational program.

[Culinary Arts, Electrical, Health Careers, House & Mill Carpentry](https://docs.google.com/forms/d/e/1FAIpQLSd8b-Um-KQXciF2r3U_Safcg3sHWoKMf0kMt0b4wTN0sba8OQ/viewform?usp=sf_link)

[Electronics Engineering, Automotive, Machine & Tool, Metal Fab and Joining Technologies](https://docs.google.com/forms/d/e/1FAIpQLSeGCVrAt1Vo8YhfS8fjUwWnF4bhvhESygALJGIToeLbyygTEw/viewform?usp=sf_link)

[CAD Drafting, Computer Science, Business Technology, Cosmetology, Graphic Design](https://docs.google.com/forms/d/e/1FAIpQLSeuIuh1rJnvdOTXLUUqbksgbvTnQU23P2tyPFLY7ZcE6a6OcQ/viewform?usp=sf_link)